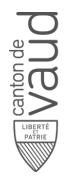

# **Fiche descriptive de module**

## **Génie logiciel 3 SL228**

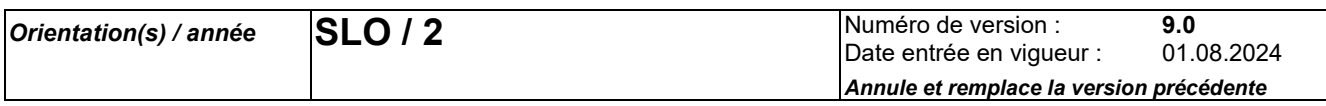

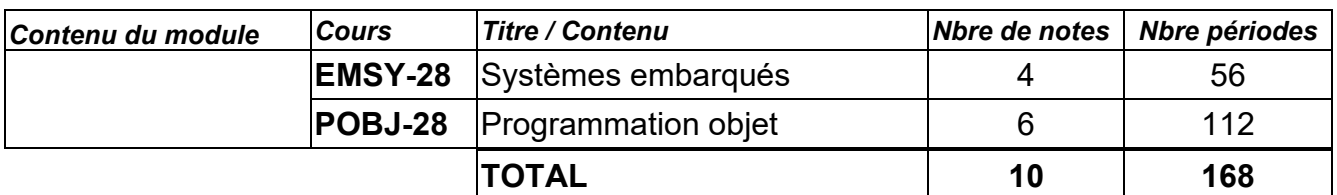

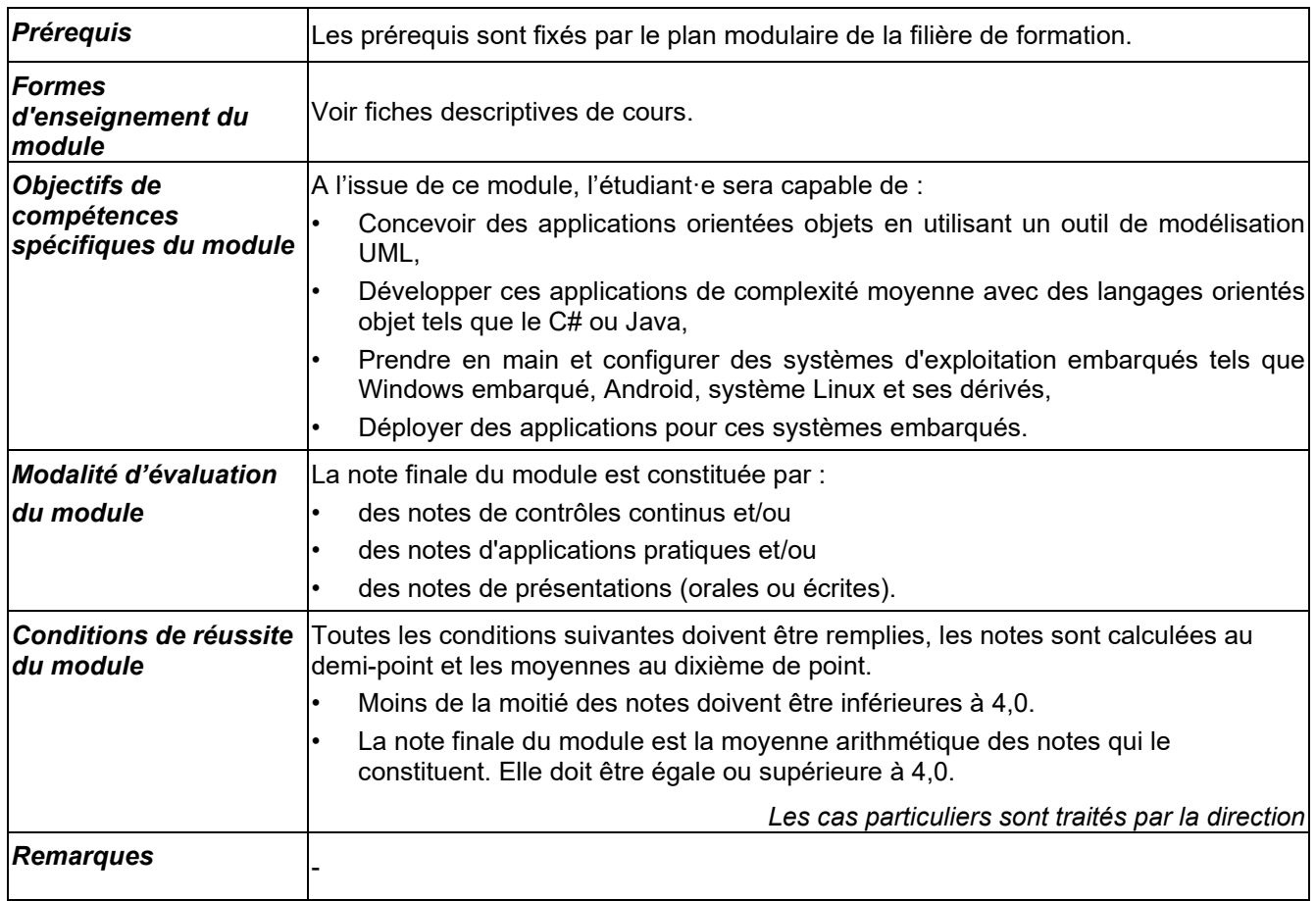

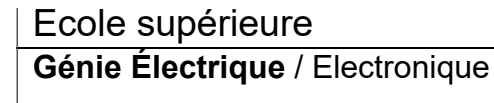

# **Fiche descriptive de cours**

## **Systèmes embarqués EMSY**<sup>28</sup>

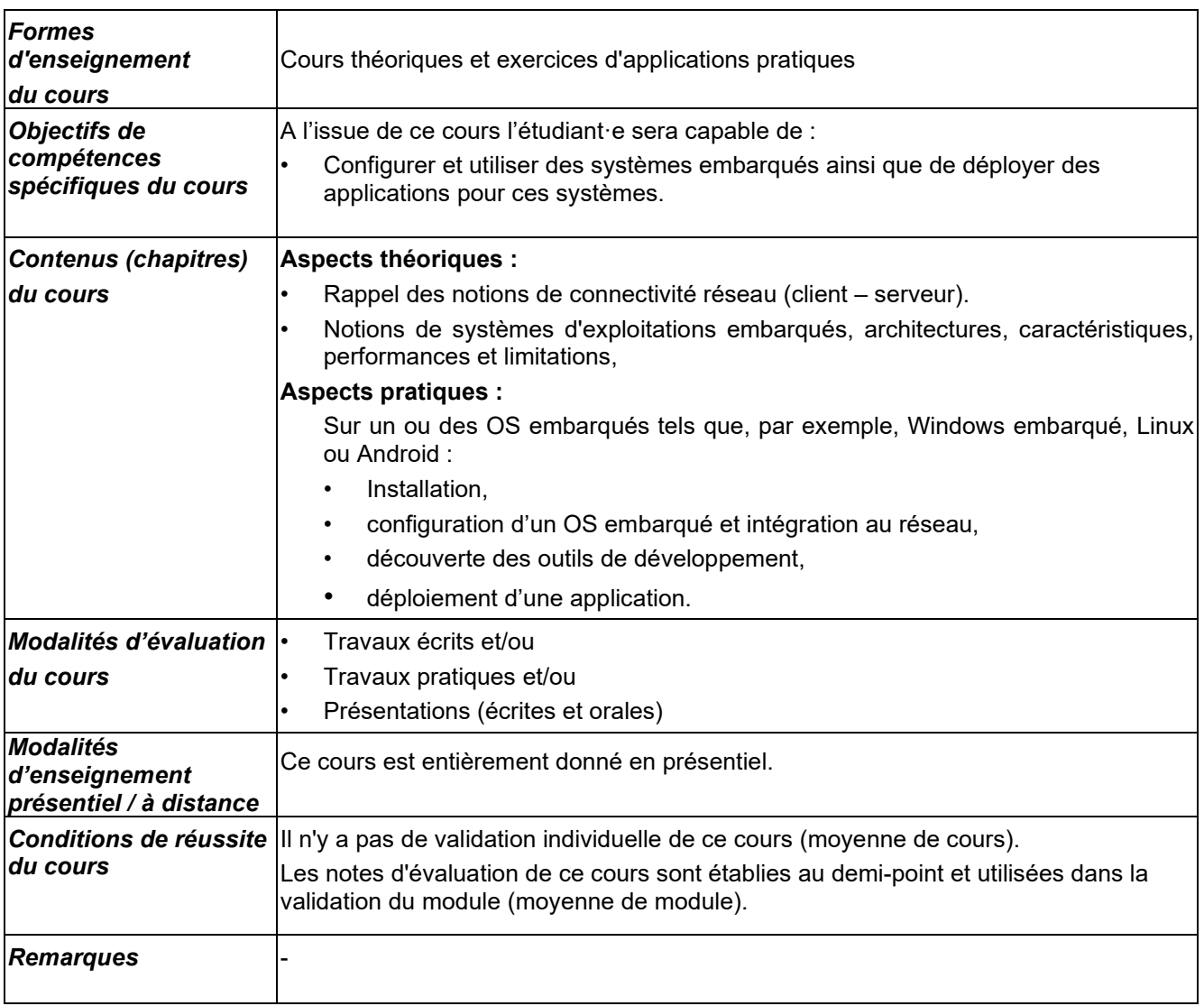

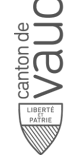

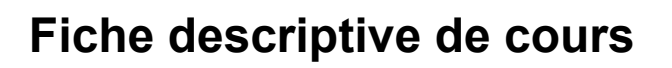

### **Programmation objet POBJ**<sup>28</sup>

ाँ<br>≫

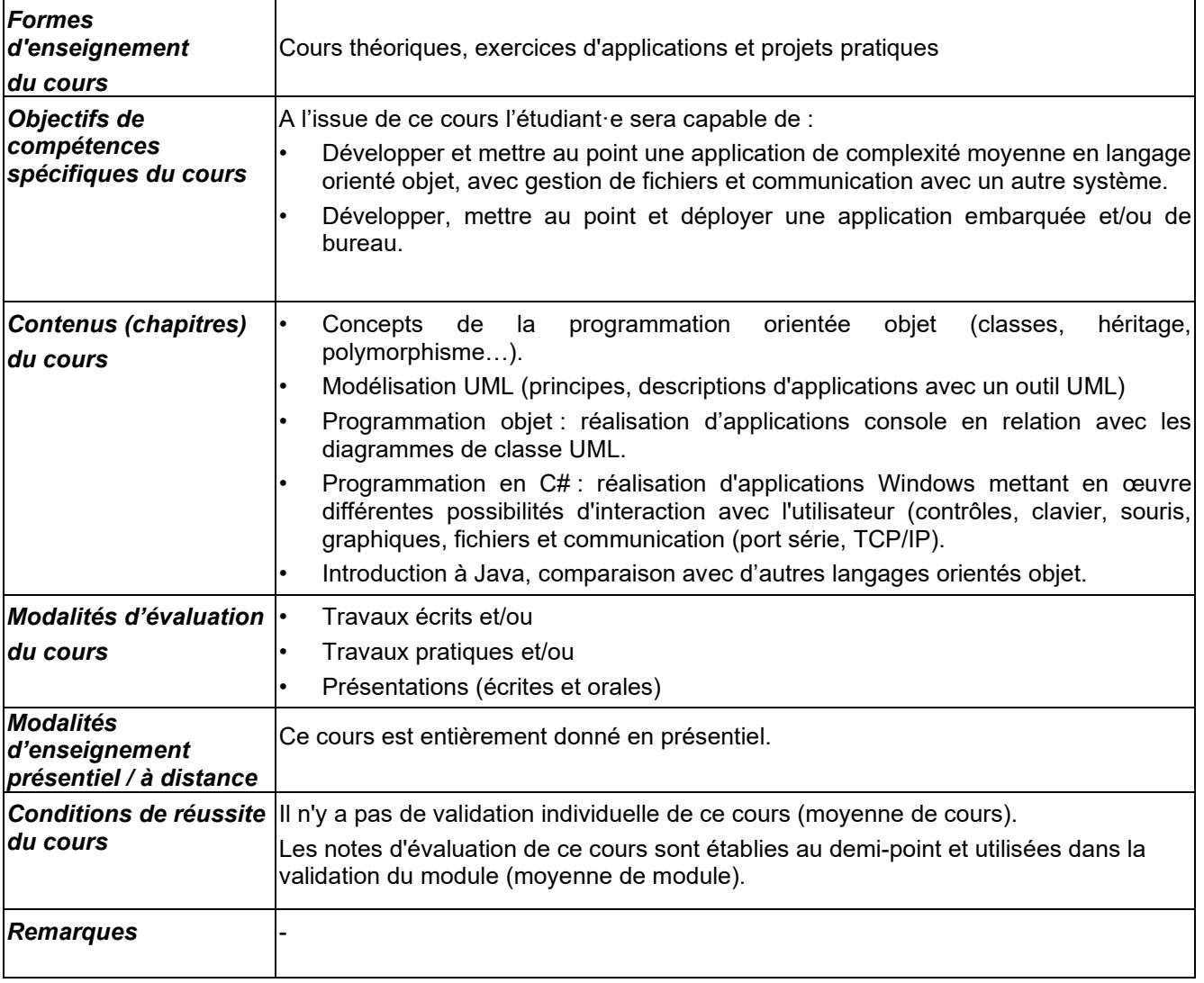

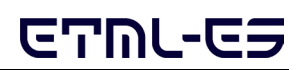